<<Excel/PowerPoint >>

<<Excel/PowerPoint
>>

- 13 ISBN 9787121082856
- 10 ISBN 7121082853

出版时间:2009-5

 $(2009-05)$ 

页数:333

PDF

更多资源请访问:http://www.tushu007.com

# <<Excel/PowerPoint >>

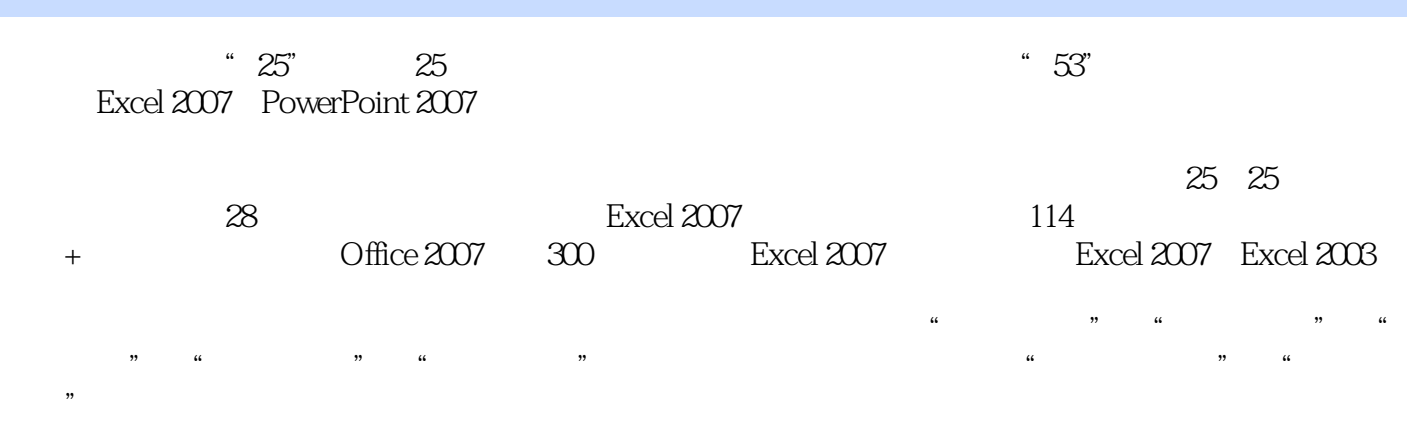

## <<Excel/PowerPoint>>>

#### $\text{Excel}/\text{PowerPoint} \tag{2.11}$ Excel/PowerPoint Excel/PowerPoint Excel 2007  $\begin{array}{ccc} 1 & 5 & 25 \\ 1 & 1 & 1 \end{array}$  $1$ , 4 $4$  $\,2\,$  6  $3 \t\t 6$ PowerPoint PowerPoint PowerPoint PowerPoint PowerPoint PowerPoint 4 4  $5$ PowerPoint

, tushu007.com

 $\gt$ 

# <<Excel/PowerPoint

 $\ddot{\phantom{0}}$ 

,

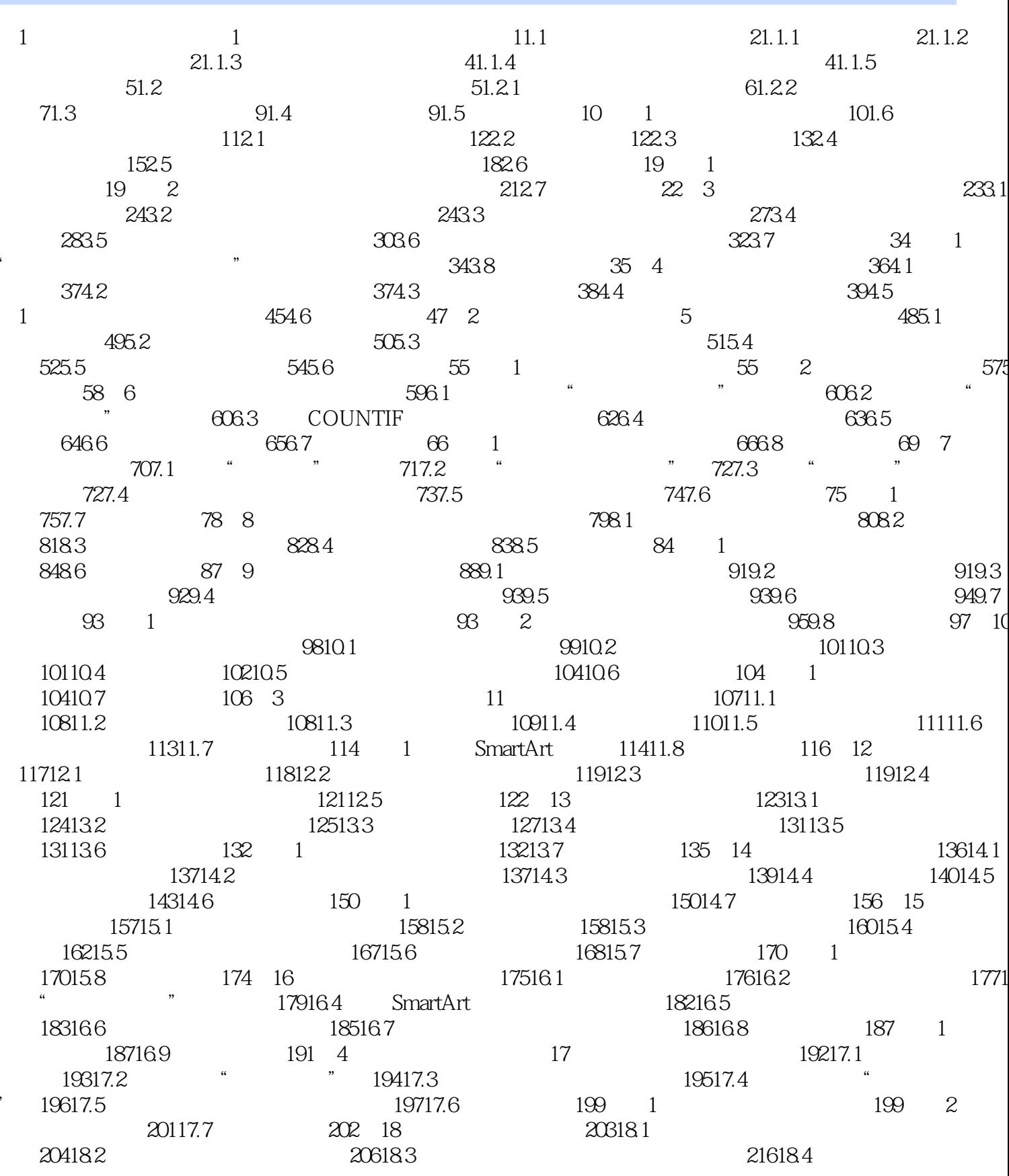

 $>$ 

# <<Excel/PowerPoint

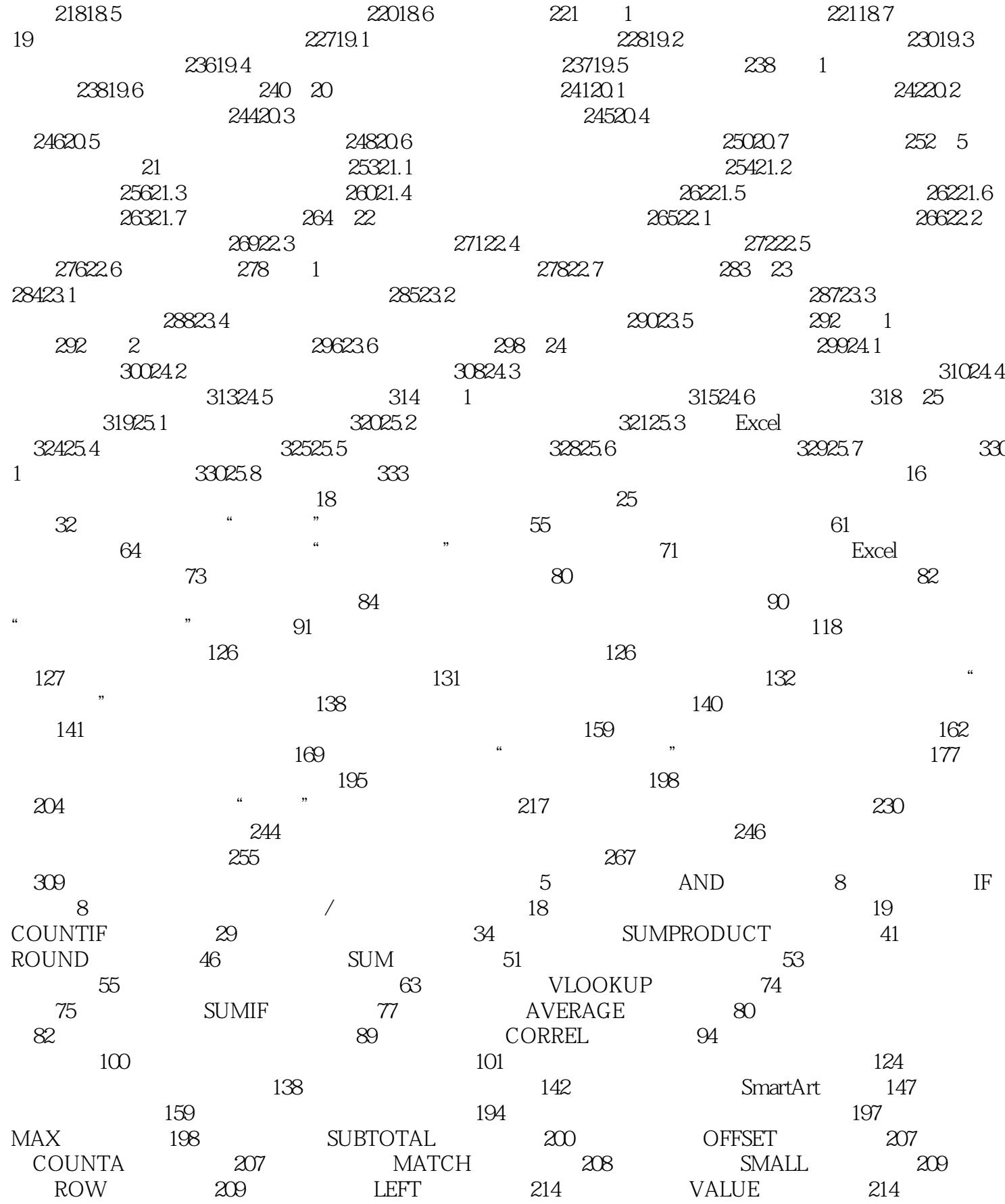

# <<Excel/PowerPoint

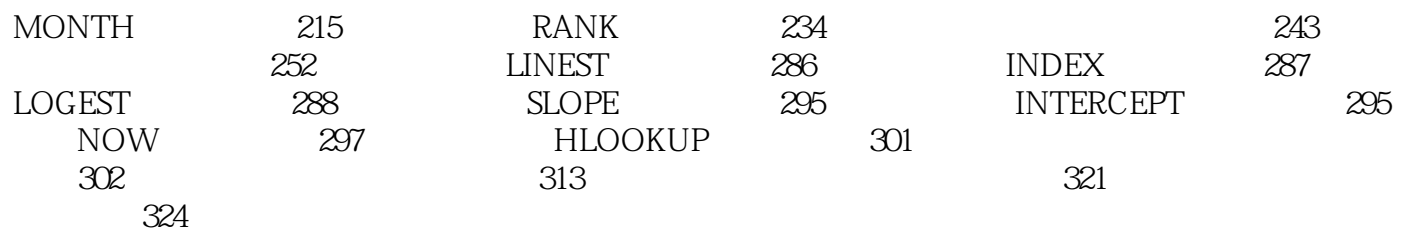

 $>$ 

<<Excel/PowerPoint >>

# <<Excel/PowerPoint >>

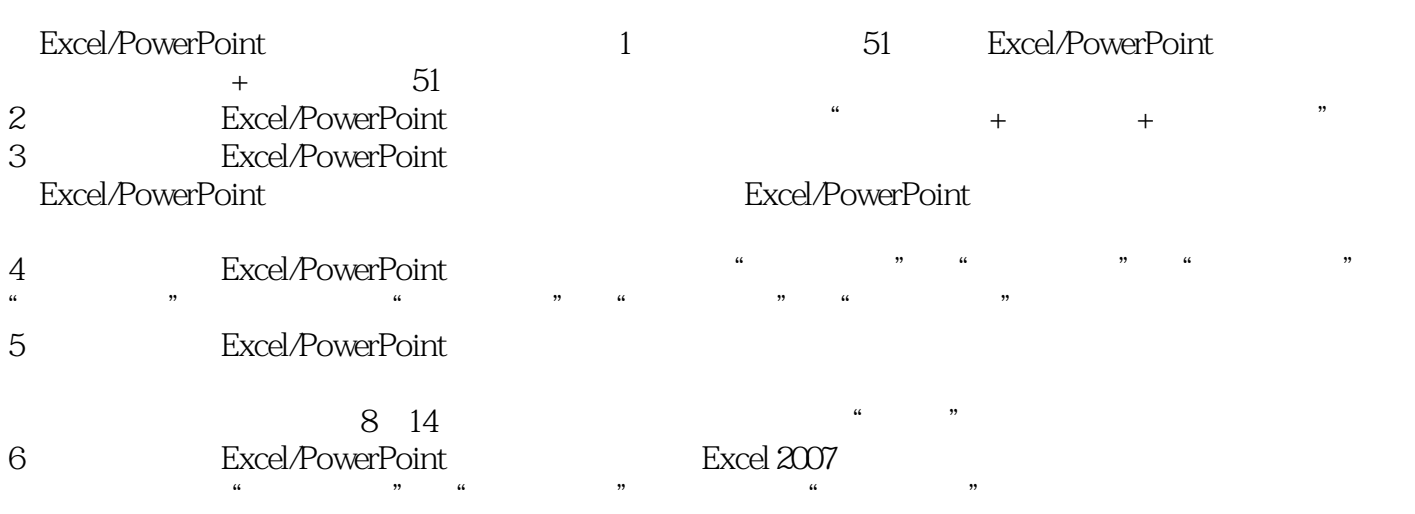

# <<Excel/PowerPoint >>

本站所提供下载的PDF图书仅提供预览和简介,请支持正版图书。

更多资源请访问:http://www.tushu007.com